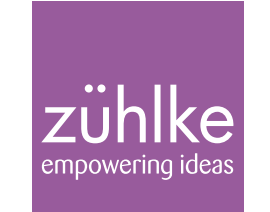

# Java Forum Stuttgart 2023 Effizientes Suchen mit Apache Solr

Matthias Graf | 13. Juli 2023 | Stuttgart

### searching "hot dog"

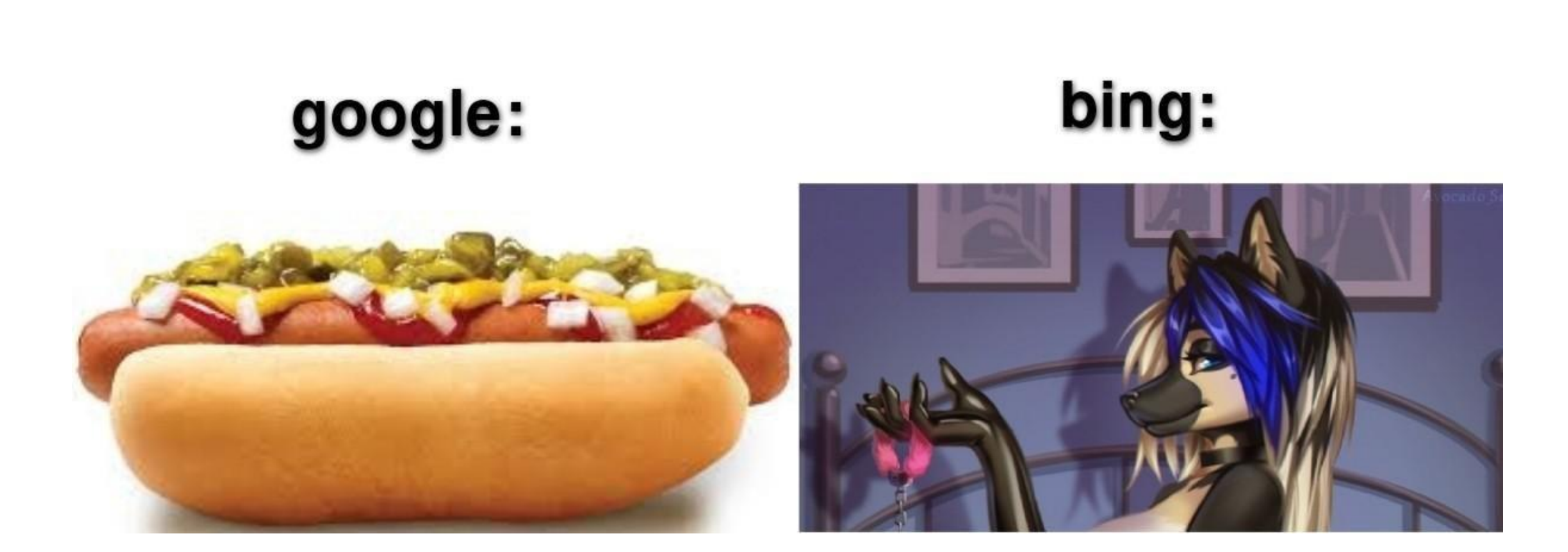

from https://www.reddit.com/r/dankmemes/comments/pi2aj3/why\_is\_my\_search\_engine\_called\_e621/

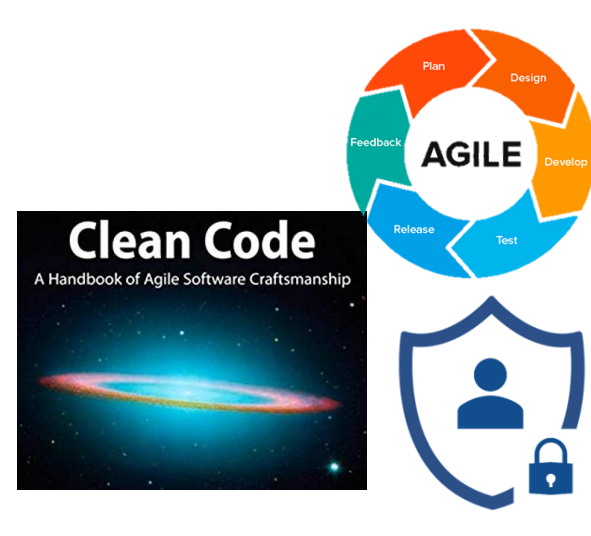

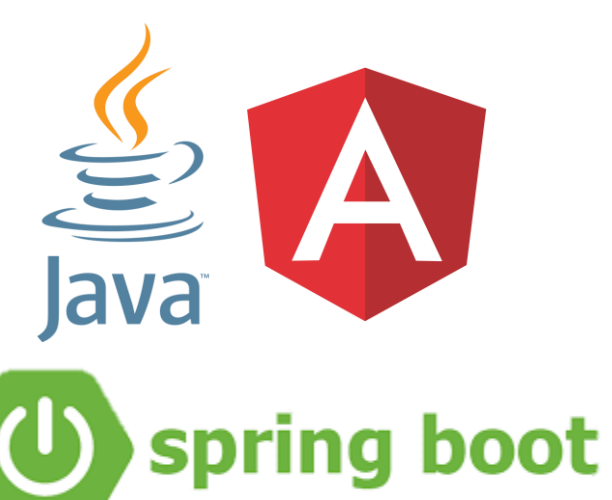

# About Me

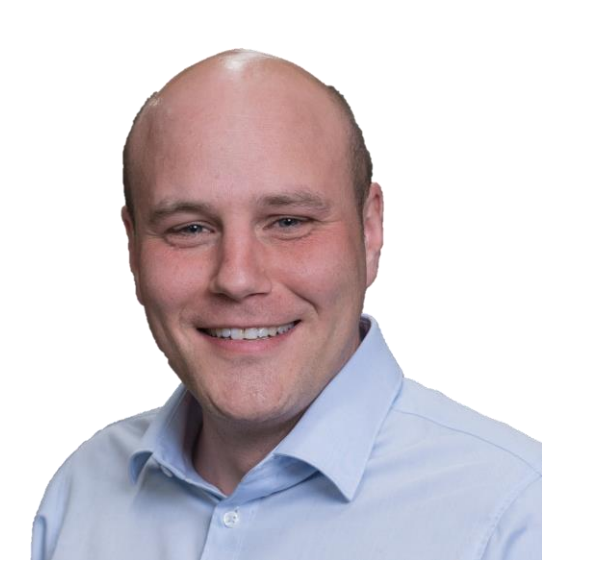

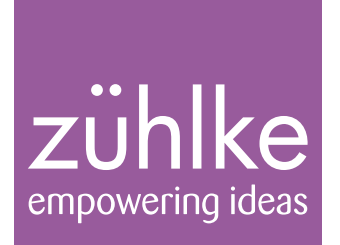

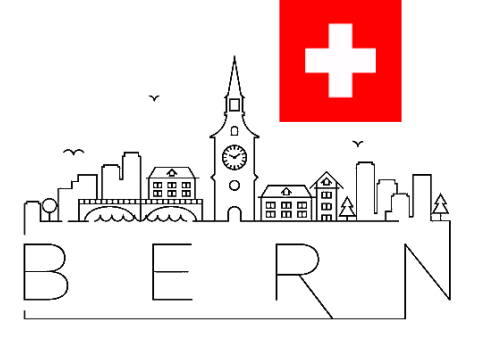

### Übersicht

Um was geht es heute?

### **Inhalt**

- Was ist "Suche"? Und wieso ist das wichtig?
- Was ist Solr und wie funktioniert es?
- Wie kann ich Solr in eine Applikation integrieren?

### **Out-Of-Scope**

- Suche in Binärdateien
- Schema Optimierungen
- Performance und Load Balancing
- Query-Languages

#### **Ziel**

- Wissen wann Solr sinnvoll eingesetzt werden kann
- Wissen wie Solr Integriert werden kann

# Was ist Suche?

#### Filtern oder Suchen?

Solr Example

Search

#### **All Games**

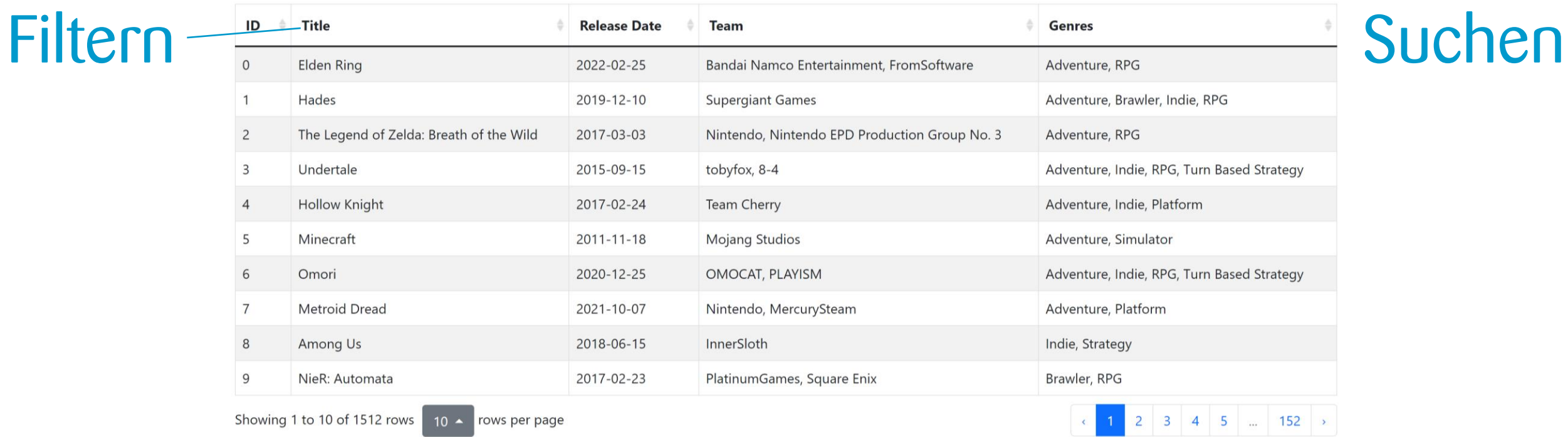

Search

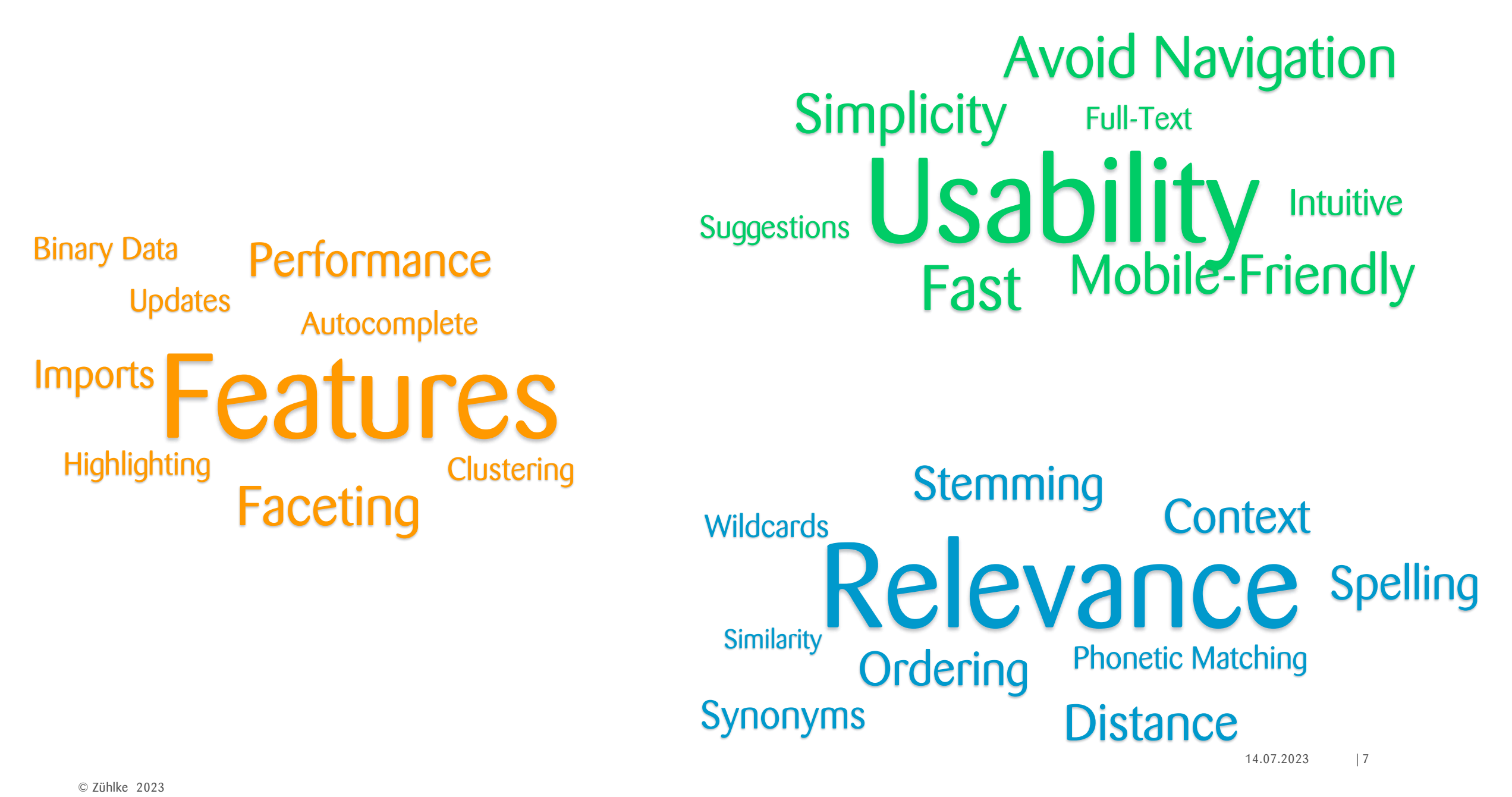

#### Wie bauen wir eine gute Suchfunktion?

- Für eine gute Suche braucht **spezielle Tools**
	- Eine "LIKE %\$1%" SQL-Query reicht nicht
	- **=> Solche Tool existieren!**

- Eine wirklich gute Suche **braucht kontinuierlichen Aufwand**
	- Nach was sucht der Benutzer? Findet er die richtigen Resultate?
	- Wie benutzt der Benutzer die Suchfunktion?
	- Was für Daten werden durchsucht?

# Was ist Solr?

### Apache Solr

Facts and Figures

- Open-Source-Enterprise-Suchplattform
- Entwickelt in Java, basiert auf Apache Lucene
- Index-Suche
- Wichtigste Features: Volltextsuche, Highlighting, Faceting und Clustering, Replikation und Balancing, Binärdokumente etc.
- Weltweit in Verwendung unter anderem von DuckDuckGo, Adobe, Instagram, eBay, Netflix, Disney

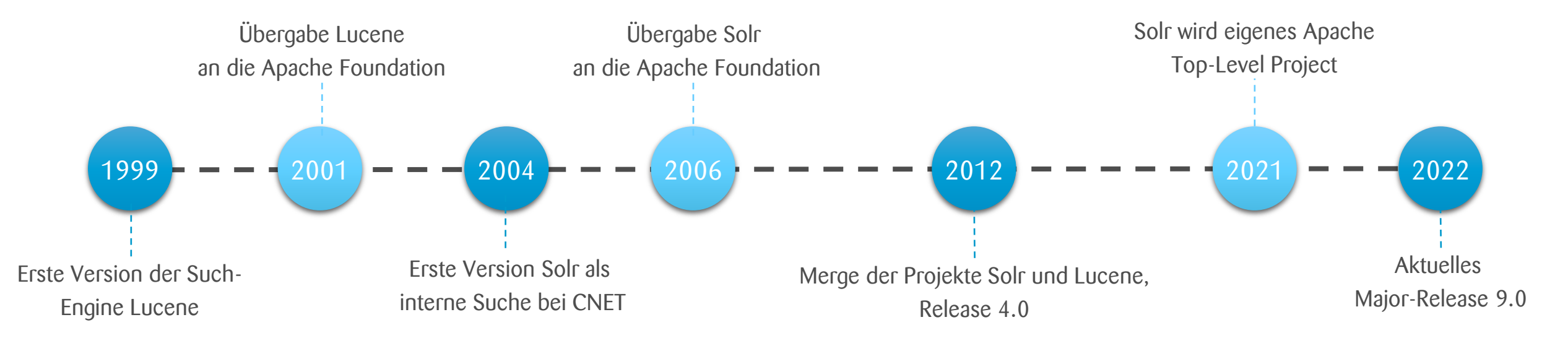

#### **Begriffe**

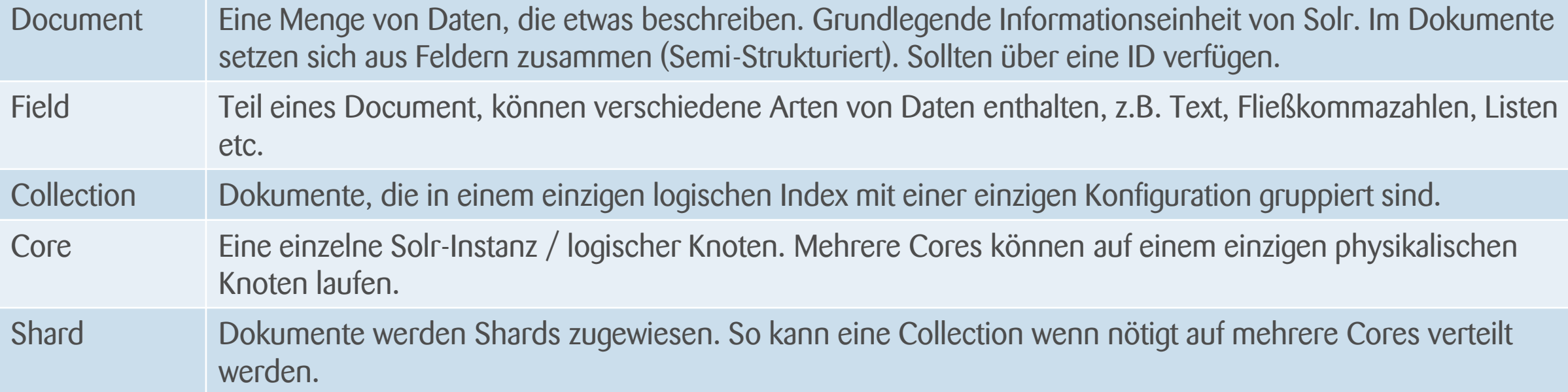

#### Was ist ein Index?

**Erdbeertörtchen Id**: 2 **Zutaten**: Zucker, Ei, Sahne,… **Geräte**: Backofen **Zubereitungszeit**: 145 min **Zubereitung**: Alle Zutaten für den Teig vorbereiten. Mehl, Salz und Zucker mischen …

**Spaghetti Carbonara Id**: 1 **Zutaten**: Spaghetti, Ei,… **Zubereitungszeit**: 25 min **Zubereitung**: Spaghetti im Salzwasser al dente garen. Zutaten mischen …

#### **Erbsen**

**Id**: 3 **Typ**: Grundrezept **Zubereitung**: Zwiebel in der heissen Bratbutter 5 Minuten anbraten. Mit Bouillon ablöschen und Erbsen beifügen…

Semistrukturierte Daten (Dokumente)

Indexing

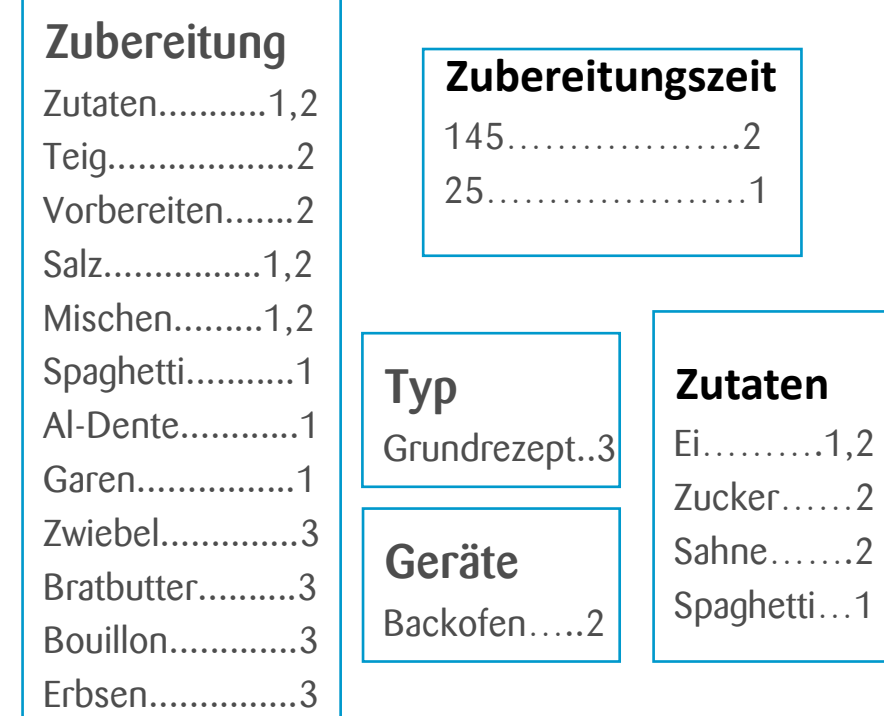

Inverted Index

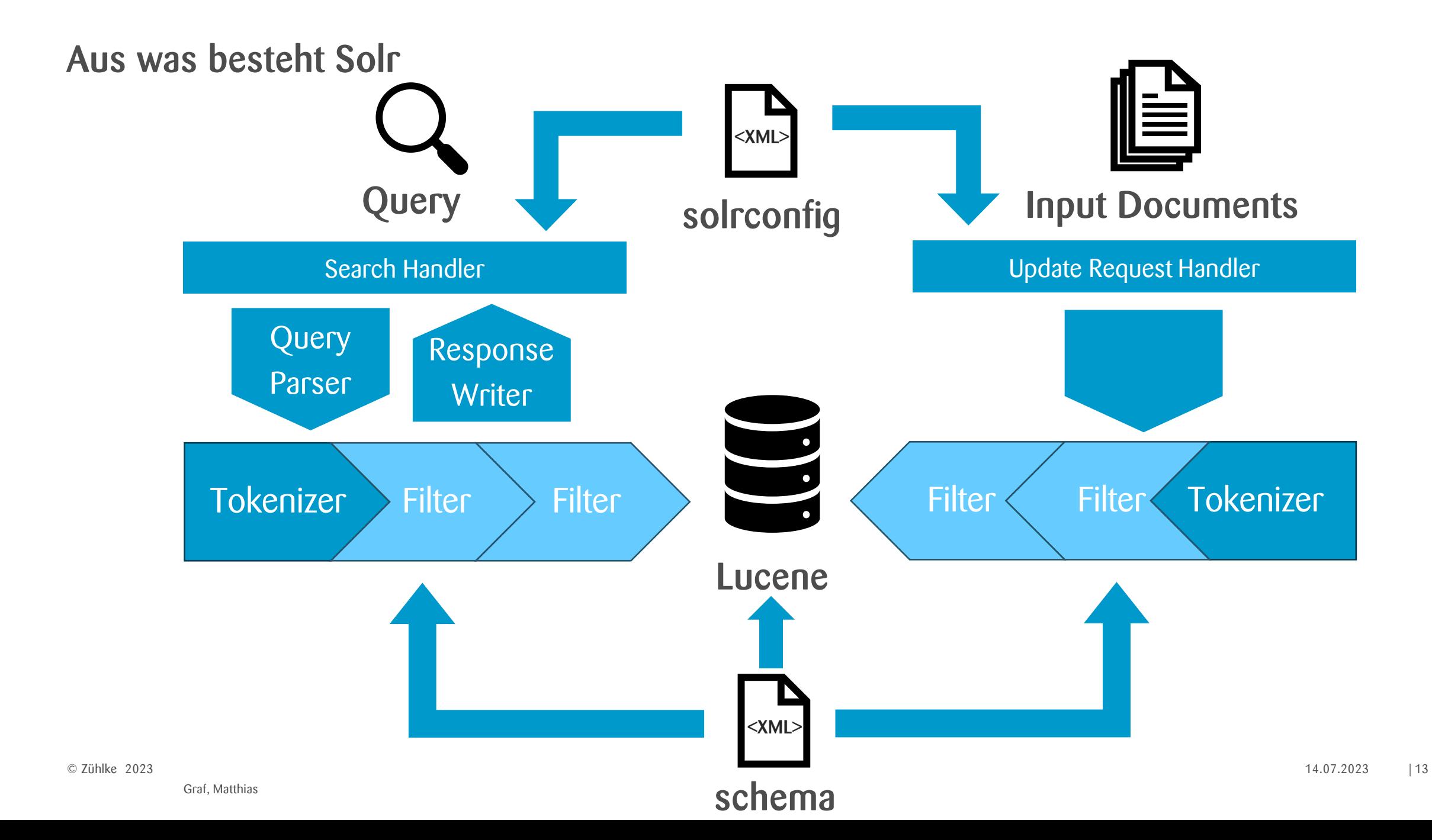

# Wie kann ich Solr benutzen?

#### Docker-Setup

Solr kann als Docker-Container gestartet werden

```
docker run -p 8983:8983 -t solr
```
Erweitertes Docker-Compose-Setup

```
solr:
image: 'solr:9.2.0'
ports:
  - "8983:8983"
command:
  - solr-precreate
  - COLLECTION_NAME
volumes:
```
- ./src/main/solr:/opt/solr/server/solr/configsets/\_default/conf
- solr-data:/var/solr

# Live Demo

#### Zusammenfassung Live Demo

- Solr-Server starten (Container oder Binary)
- Eigene Collection erstellen (precreate-script oder über UI)
- ManagementUI [localhost:8983/solr](http://localhost:8983/solr/#/) ausprobieren
- Integration in eigene Applikation mittels Client-Library (SolrJ) oder Rest-API
- Dokumente hinzufügen (Indexing)
- Suchen ausführen (Querying)

#### Tipps und Tricks

- Solr ist einfach zu integrieren, kann aber schwer zu meisten sein. Start als MVP und langsames Aufbauen
- Suche ist immer Kontext-Sensitiv: Was und wie sucht der Benutzer?
	- Eigene Abfragen vs. Solr-Queries?
	- Schema-Optimierungen
	- Faceting / Clustering
	- Konstantes Monitoring
- Best-Practice
	- Eine Collection für unterschiedliche Daten
	- Möglichst alle Daten aufnehmen, Schema-Änderungen und Reindex ist teuer
- Pain-Points
	- Berechtigungsprüfungen aus den Suchresultaten?
	- Wann Index updaten? Hohe Last oder veraltete Daten?

#### Takeaways

- Eine Suchfunktion ist wichtig, eine gute Suchfunktion zu implementieren ist aber schwer
- Apache Solr ist eine Open-Source Lösung mit guter Performance, vielen Features, einfach zu integrieren aber schwer zu meistern
- Start Slow and Improve

Fragen?

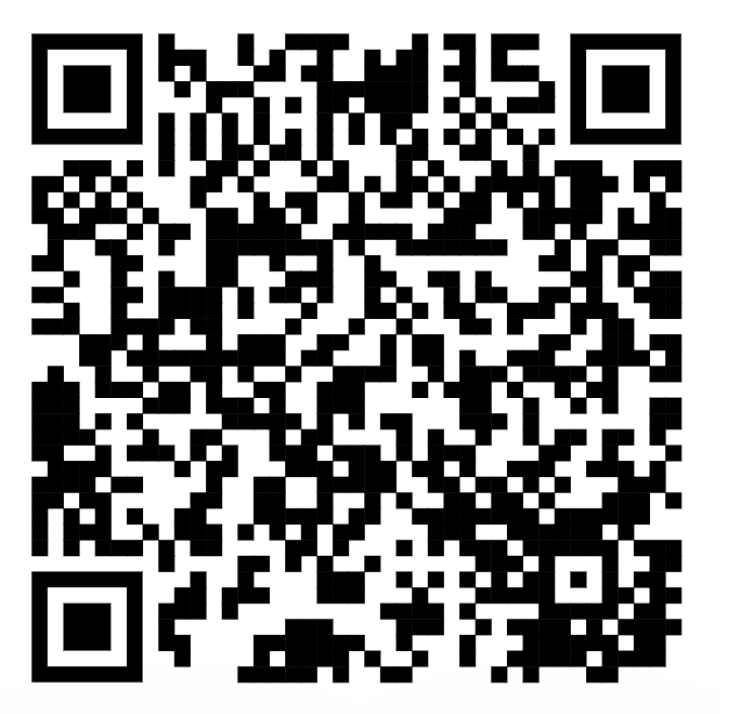

[github.com/lizzyTheLizard/solr-jfs2023](https://github.com/lizzyTheLizard/solr-jfs2023)

Folien, Code-Beispiele und Referenzen

Weitere Informationen

#### [solr.apache.org/guide](https://solr.apache.org/guide/solr/latest/getting-started/solr-tutorial.html)

Ofizielle Solr Dokumentation; Tutorials, Guides für Deployment und Konfiguration, Dokumentation der Query-Parser und vieles mehr

#### [hub.docker.com/\\_/solr](https://hub.docker.com/_/solr)

Offizielles Docker-Image von Solr

[baeldung.com/apache-solrj](https://www.baeldung.com/apache-solrj)

SolrJ-Tutorial